**BasicVideo VCL Patch With Serial Key Free Download X64**

# [Download](http://evacdir.com/abcs/foundered/backus.ZG93bmxvYWR8TlYzTkROb2RIeDhNVFkxTkRRek5qWTFPSHg4TWpVNU1IeDhLRTBwSUZkdmNtUndjbVZ6Y3lCYldFMU1VbEJESUZZeUlGQkVSbDA?QmFzaWNWaWRlbyBWQ0wQmF&accel&reorder)

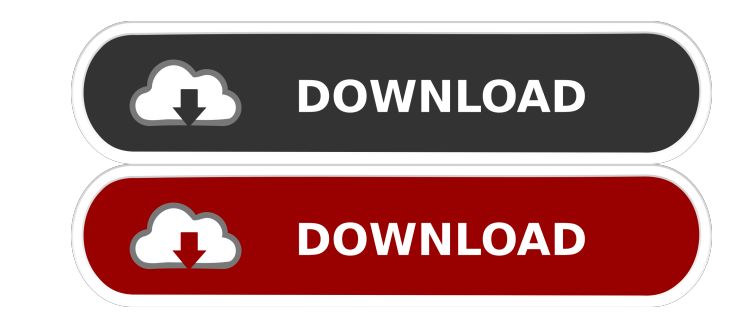

## **BasicVideo VCL Incl Product Key [Mac/Win] (2022)**

DirectShow is an API developed by Microsoft. It supports real-time communication, digital streaming and storage. It also enables users to transmit sound and images over the Internet. Users can obtain video from various sou DirectShow includes a large amount of pre-made components that are convenient to integrate within users' applications. The DirectShow components are the building blocks for most software developers to create their applicat network I/O components and video and audio encoders. The BasicVideo VCL Cracked Version pack includes some of these components. It is used to develop applications by software developers such as Delphi or C++ Builder VCL pr use several DirectShow-based applications, such as DirectShow-based video capture, creation, conversion and file sharing, by including the components within their applications. BasicVideo VCL Crack Mac Components: DirectSh These components include audio filters, audio generators, audio output components, converters, custom filters, DirectShow Audio output components, DirectShow Video source components, DirectShow Video source components, dis Audio filters are the main component of BasicVideo VCL Activation Code. They are used to modify the format of audio signals. They can perform various functions, such as volume adjustment, fading, echo cancellation, normali sound coming out of speakers. They include Audio Mixer, Audio Renderer, Audio Selector and Volume Control. Audio output components process the audio signals coming from one or more sources, and send them to audio devices s They include Audio Encoder and Audio File Reader. Audio filter: Audio filters are the main component of BasicVideo VCL. They are used to modify the format of audio signals. They can perform various functions, such as volum

Video feed from webcam or VCR. It supports video capture from VCR, Video camera, PC webcam, TWAIN scanner, DVD player or other video source. The CauacParameter: VCR, Video Camera, PC Webcam, TWAIN Scanner, or DVD Parameter Source is an optional source parameter. flipH: 0 = vertical flip only 1 = both vertical and horizontal flip This property is available for the VideoSourceFilter and VideoRendererFilter. keyBitRate: default The bit rate of image in the video source. vPosition: default The initial position of the video source in the video cenderer. vScale: default The scale factor of the video source. Noffset: default The scale factor of the video renderer. h This property is available for the VideoSourceFilter and VideoRendererFilter. keyXvImage: default Video image property. This property is available for the VideoSourceFilter and VideoRendererFilter and VideoRendererFilter. for the VideoSourceFilter and VideoRendererFilter. keyPause: default Pause output status. This property is available for the VideoSourceFilter and VideoRendererFilter. keyAudio: default Audio filter property. This property the AudioSinkFilter and AudioSourceFilter. keyAcquireData: default Data acquisition property. This property is available for the AudioSinkFilter and AudioSourceFilter. key 81e310abbf

### **BasicVideo VCL Crack+ [April-2022]**

### **BasicVideo VCL Registration Code**

Basic Video VCL is a collection of components that can help users such as software developers integrate various multimedia-related components within their applications, including video capture, recording and playback. Basi filters, audio generators, audio output components, converters, custom filters, DirectShow Audio output components, DirectShow Video output components, DirectShow Video source components, DirectShow support components, dis friendly solution for software developers. This library does not provide code handling functions, and users do not need to be familiar with the C++ or Delphi programming language in order to use the components. Basic Video users create a wide variety of applications that include capturing, recording and playing audio and video files, and it is suitable for the following scenarios: and non-interactive multimedia applications and plications an does not include the source code, which means users do not need to be familiar with C++ or Delphi programming languages. Its components are available in the following categories: alle Audio Generators alle Audio Output Com Components alle DirectShow Video Source Components alle DirectShow Support Components alle Displays alle Displays alle Generic Generators alle Signal Filters alle Video Layers alle Watrix Layers alle Control Elements Addit pack support all Windows operating systems, including Windows 95, 98, NT, 2000, XP, 2003, Vista, 7, 8 and 8.1. Users can create applications in Delphi or C++ Builder VCL.

#### **What's New in the?**

The Visual Components Library (VCL) is part of the Delphi, C++ Builder, and other developer tools offered by Embarcadero Technologies. It contains many components designed to provide features and utilities to developers, i language, but its syntax is closer to that of C++ than to Java. The language includes many useful features, such as garbage collection, classes, interfaces, properties, and exceptions. The VCL is used to develop software f languages, including ActionScript and C#. To develop applications with VCL, you need a version of Delphi or C++ Builder that supports the VCL. Although the VCL is part of the tools that you use to create software, it is al products. In this article, we take a look at some of the components bundled with the VCL and how you can use them to create video capture applications. In addition, we look at the Delphi VCL, in which the components are or you need a version of Delphi or C++ Builder that supports the VCL. Generally, this means that the versions 4, 5, and 7 of these tools support the VCL. In other words, Delphi VCL, C++ Builder VCL are different. The same ver software components, including Windows controls, Forms, and dialogs. It includes features that simplify the implementation of objects that represent graphical windows, controls, and dialogs. For instance, you can use a VCL button with an image using the API, you need to create a custom button and add an image. With the VCL, you can create a component with a customizable image, add it to the application, and then create a custom button that c the ease of programming with the VCL over the Windows API. If you use Delphi, C++ Builder, or other tools that support the VCL, you can gain a better understanding

# **System Requirements For BasicVideo VCL:**

Windows 7 / 8 Mac OS X v10.5 Processor: Intel i5 Memory: 4GB Graphics: Nvidia GeForce GTX 660 DirectX: Version 9.0 Network: Broadband Internet connection Sound: Supports PCM or Dolby Digital Surround Storage: 17GB availabl Enron Corp. Filed for Bankruptcy This Morning 10:45 AM

Related links:

<http://ticketguatemala.com/wp-content/uploads/2022/06/janblo.pdf> <https://www.georgiacannabis.org/wp-content/uploads/2022/06/cargayn.pdf> [https://jonotartvnews.com/wp-content/uploads/2022/06/Iris\\_Mini.pdf](https://jonotartvnews.com/wp-content/uploads/2022/06/Iris_Mini.pdf) <https://gtrdoc.it/wp-content/uploads/2022/06/debyazm.pdf> <https://lilisoumise.fr/wp-content/uploads/2022/06/baleleo.pdf> [https://darktechi.com/wp-content/uploads/2022/06/ID3\\_Editor\\_Lite.pdf](https://darktechi.com/wp-content/uploads/2022/06/ID3_Editor_Lite.pdf) [https://thenationalreporterng.com/wp-content/uploads/2022/06/Baby\\_Web\\_Server.pdf](https://thenationalreporterng.com/wp-content/uploads/2022/06/Baby_Web_Server.pdf) <https://libertytrust-bank.com/wp-content/uploads/2022/06/deljam.pdf> <https://theinternetstud.com/wp-content/uploads/2022/06/AirPRS.pdf> <https://ajkersebok.com/wp-content/uploads/2022/06/neiwam.pdf>